# Introdução à Virtualização

Gabriel Negreira Barbosa

gabriel.negreira.barbosa [arroba] intel.com

#### Importante

- Eu não falo pelo meu empregador
	- Todas as ideias e informações presentes nessa apresentação são de minha inteira responsabilidade
- Não espere o fim da palestra para fazer perguntas!

## Introdução

- Virtualização cada vez mais utilizada:
	- Sistemas operacionais modernos
	- Malware analysis
	- Cloud
	- Etc
- Virtualizar é um desafio!
- Mas como realmente funcionam os sistemas modernos de virtualização?

## Objetivos

- Introduzir o que acontece por trás dos sistemas de virtualização
	- Foco: Intel VMX / VT-x
- Discutir aspectos de segurança em sistemas de virtualização

#### Agenda

- Discussão de conceitos de virtualização
- Aspectos de segurança
- Conclusão

## Agenda

#### • Discussão de conceitos de virtualização

- Aspectos de segurança
- Conclusão

## Arquitetura Geral

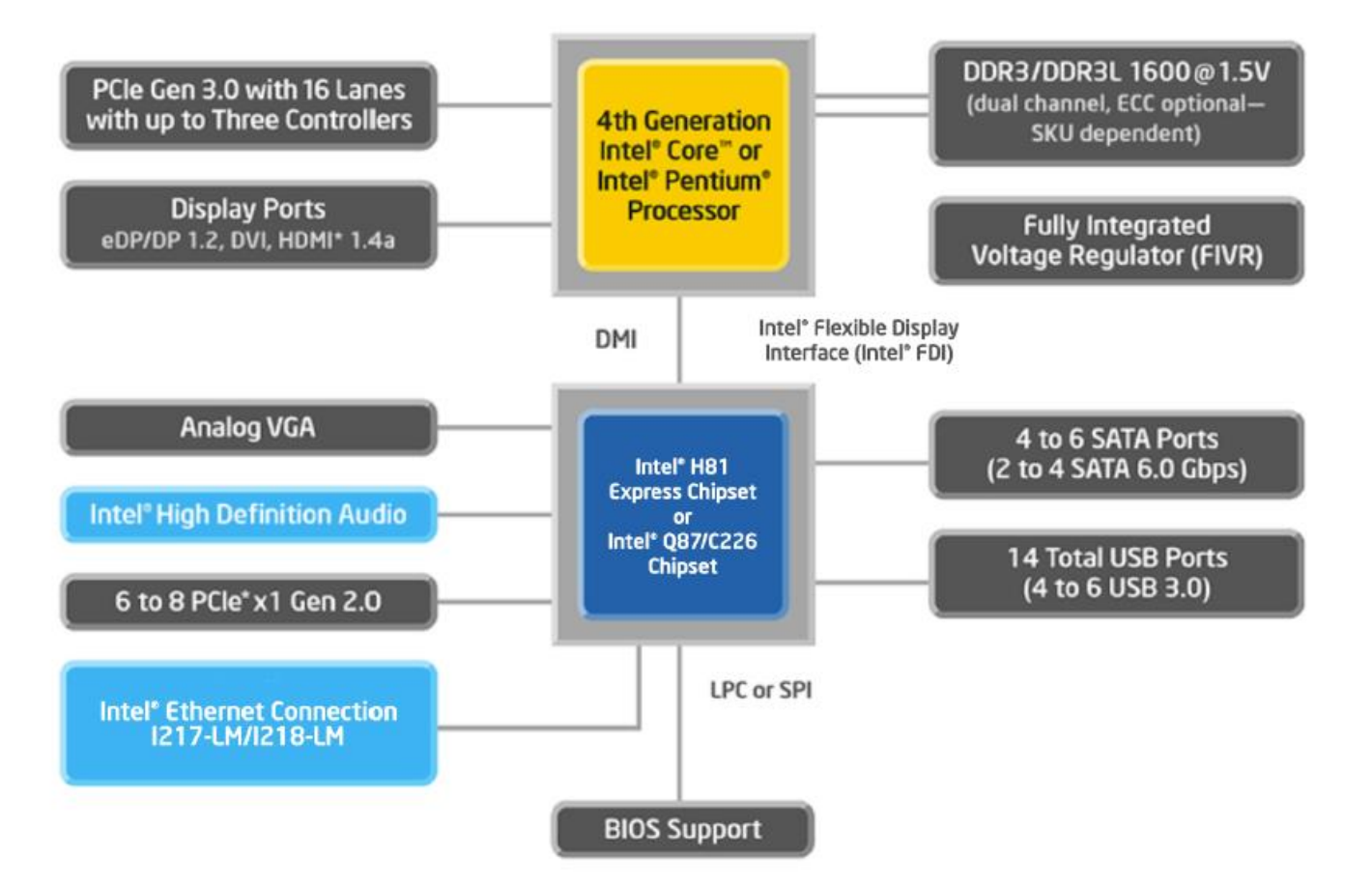

Source: http://www.intel.com/content/www/us/en/intelligent-systems/embedded-systems-training/iaintroduction-basics-paper.html

## Arquitetura Geral – VMX

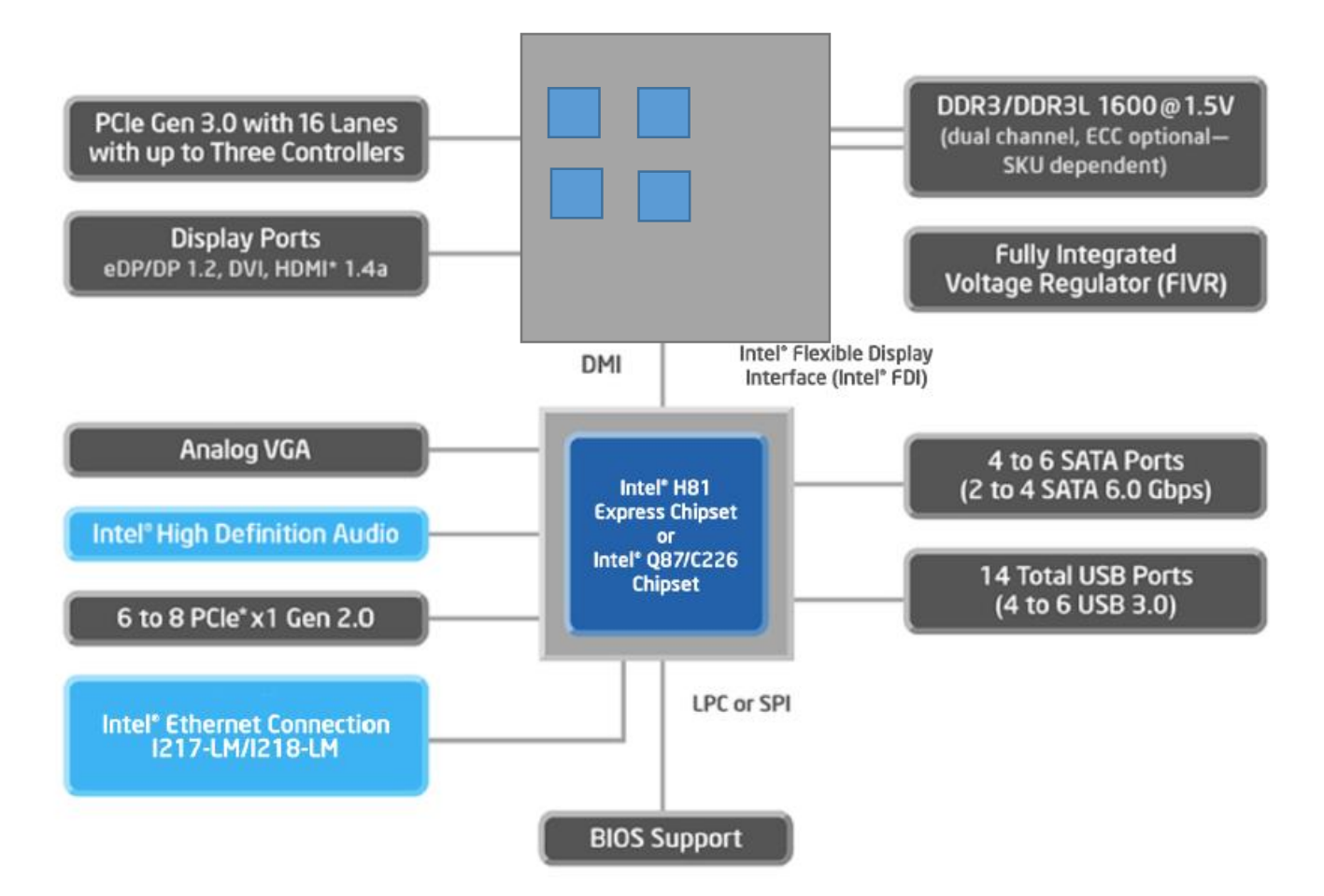

Source: http://www.intel.com/content/www/us/en/intelligent-systems/embedded-systems-training/iaintroduction-basics-paper.html

## VMX (Virtual-Machine Extensions)

- VMX Root
	- Comportamento muito parecido como não-VMX
		- Exemplo de diferença: instruções VMX
	- Em geral, VMM (Virtual Machine Monitor) / **hypervisor** roda como VMX root
- VMX Non-Root
	- Ambiente com restrições e modificações para facilitar a virtualização
		- Exemplos ao decorrer da apresentação
	- Em geral, **máquinas virtuais** rodam como VMX non-root

#### Arquitetura em Alto Nível

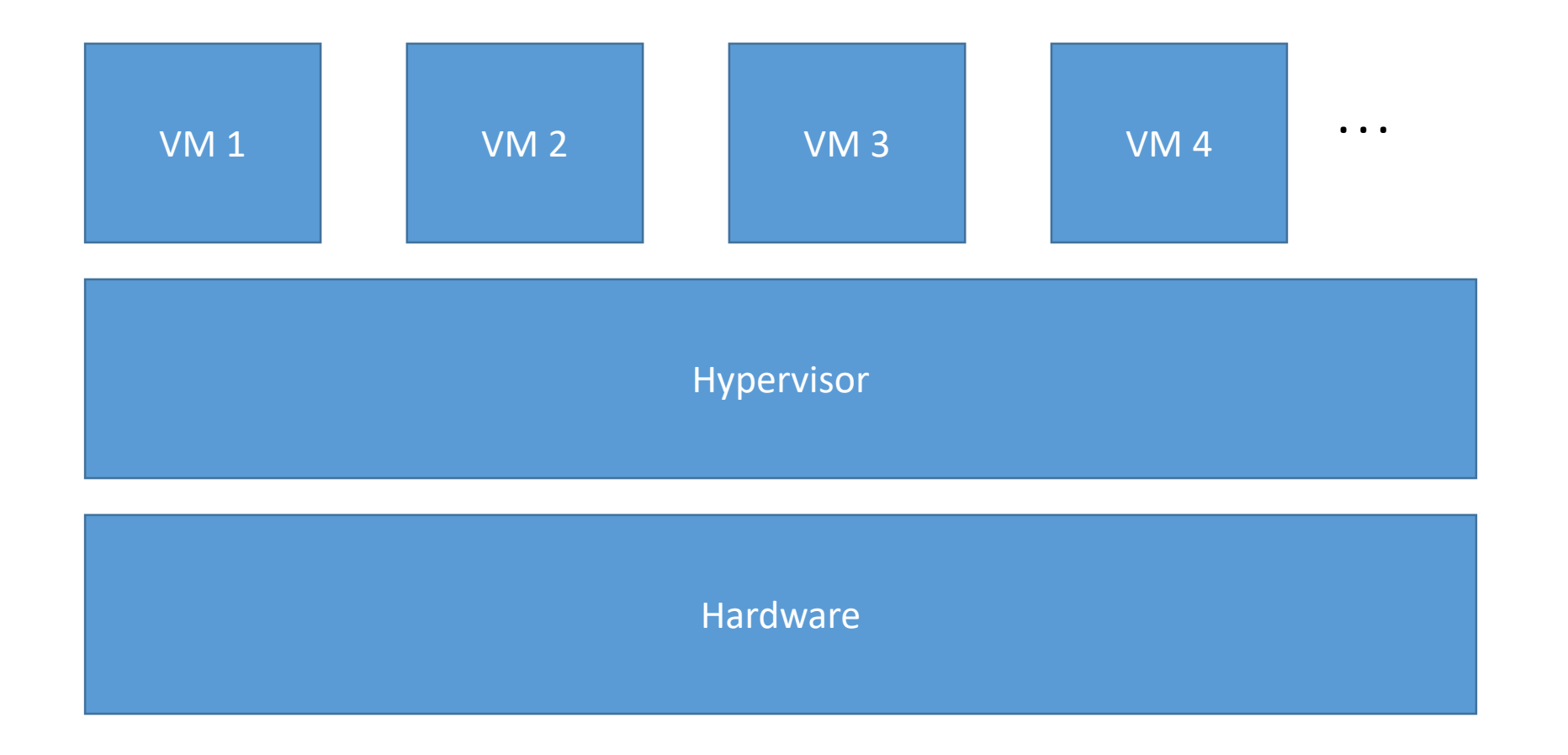

## Transições VMX

#### • VM Entry

- Transições para VMX Non-root
- Ocorre pelas instruções VMLAUNCH e VMRESUME
- VM Exit
	- Transições para VMX root
	- Ocorre por certas instruções (por exemplo, VMCALL) e eventos quando em VMX non-root
		- Mais exemplos ao decorrer da apresentação

#### Ciclo de Vida do VMM

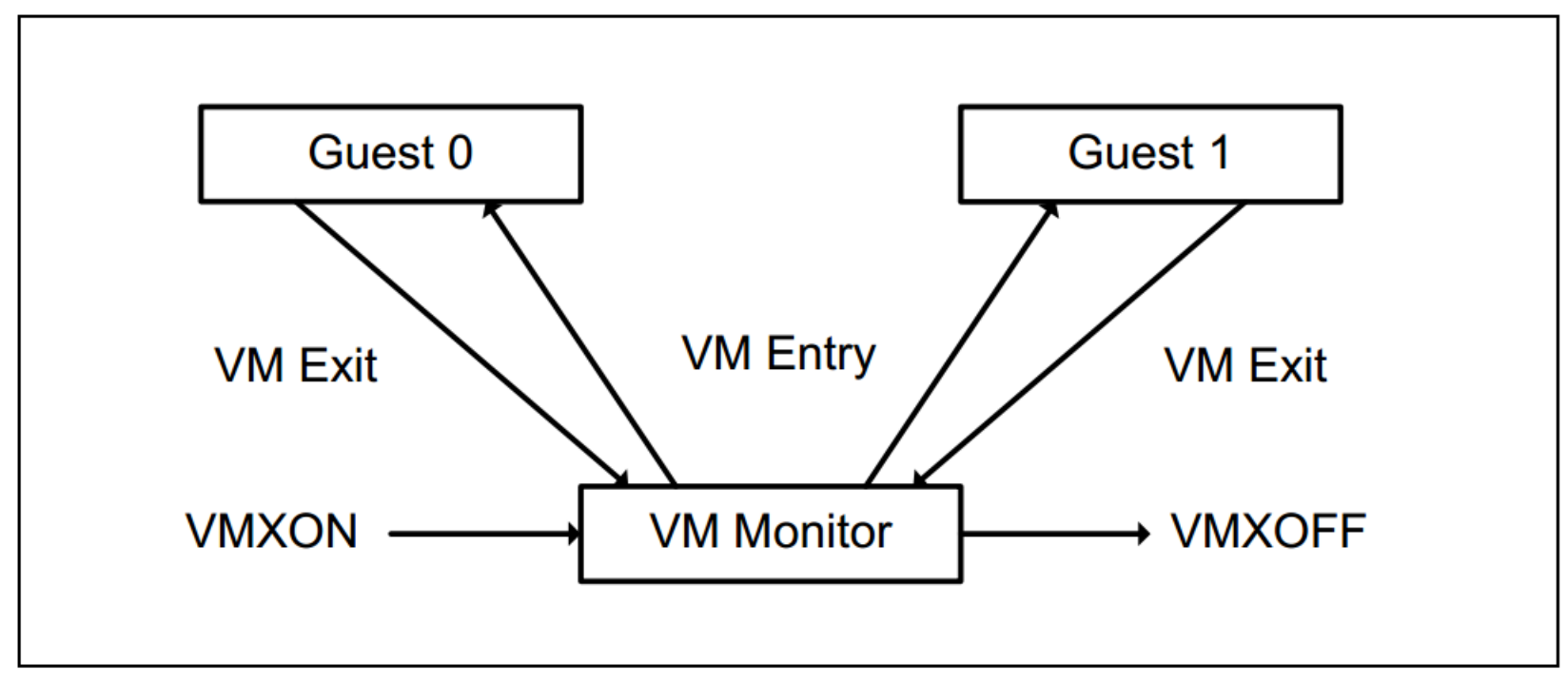

Figure 23-1. Interaction of a Virtual-Machine Monitor and Guests

### Arquitetura em Alto Nível

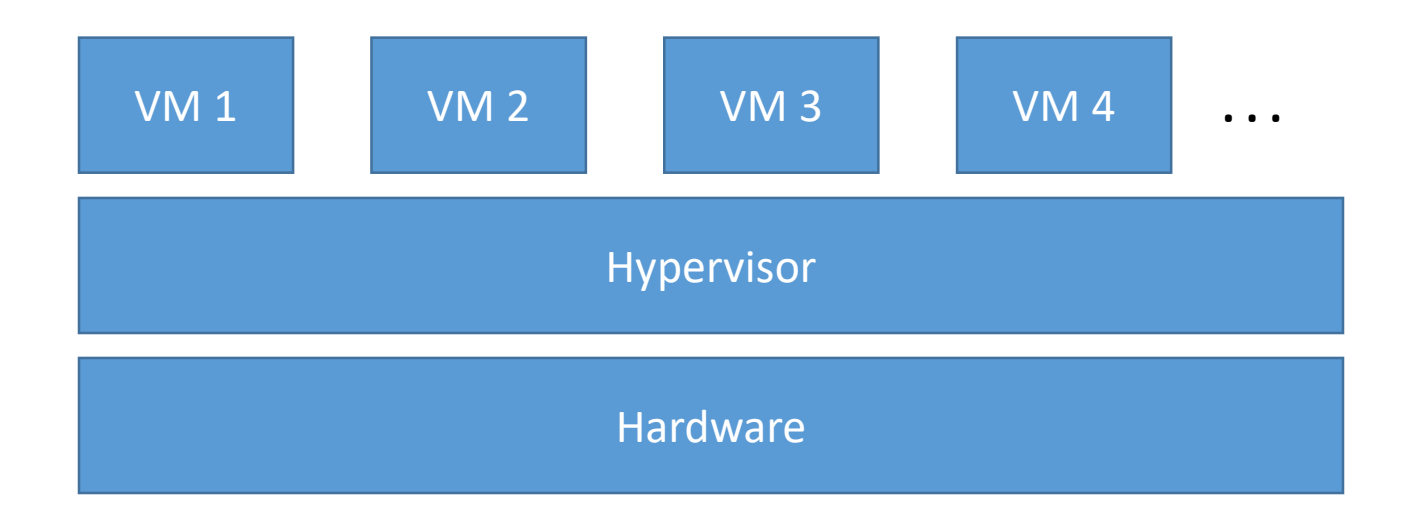

• Como o hypervisor pode controlar o que causará VM Exit?

## Intel VMCS (Virtual Machine Control Structure)

- Gerenciamento de transições VMX
	- VM Entry e VM Exit
- Gerenciamento do comportamento do processador em VMX non-root
- Diferentes VMCS podem ser associados à mesma VM
- VMCS region: área de memória alocada para um dado VMCS
- VMPTRLD, VMPTRST, VMWRITE, VMREAD, VMCLEAR

| <b>Byte Offset</b> | <b>Contents</b>                                   |
|--------------------|---------------------------------------------------|
|                    | Bits 30:0: VMCS revision identifier               |
|                    | Bit 31: shadow-VMCS indicator (see Section 24.10) |
|                    | <b>VMX-abort indicator</b>                        |
|                    | VMCS data (implementation-specific format)        |

Table 24-1. Format of the VMCS Region

### Intel VMCS

- VMCS data está organizado em 6 grupos:
	- Guest-state area
		- Estado do processador é salvo aqui em VM Exit e restaurado daqui em VM Entry
	- Host-state area
		- Estado do processador é carregado daqui quando ocorre VM Exit
	- VM-execution control fields
		- Controla o comportamento do processador quando em VMX non-root e algumas causas de VM Exit
	- VM-exit control fields
		- Controla VM Exits
	- VM-entry control fields
		- Controla VM Entries
	- VM-exit information fields
		- Informações sobre a causa e natureza do VM Exit

#### Intel VMCS – Guest-State Area – Exemplos

- Control registers CR0, CR3 e CR4
- RSP, RIP, RFLAGS
- Alguns campos de CS e SS
- Alguns MSRs

#### Intel VMCS – Host-State Area – Exemplos

- Control registers CR0, CR3 e CR4
- RSP, RIP
- Alguns campos de CS e SS
- Alguns MSRs

## Intel VMCS – VM-Execution Control Fields – Exemplos

- I/O bitmap
- MSR bitmap
- Definições de certos eventos e instruções que geram VM Exit

## Intel VMCS – VM-Exit Control Fields – Exemplos

- VM-exit MSR-load count
- VM-exit MSR-load address

## Intel VMCS – VM-Entry Control Fields – Exemplos

- VM-entry MSR-load count
- VM-entry MSR-load address

## Intel VMCS – VM-Exit Information Fields – Exemplos

• Motivo do VM-Exit  $\odot$ 

## Memória

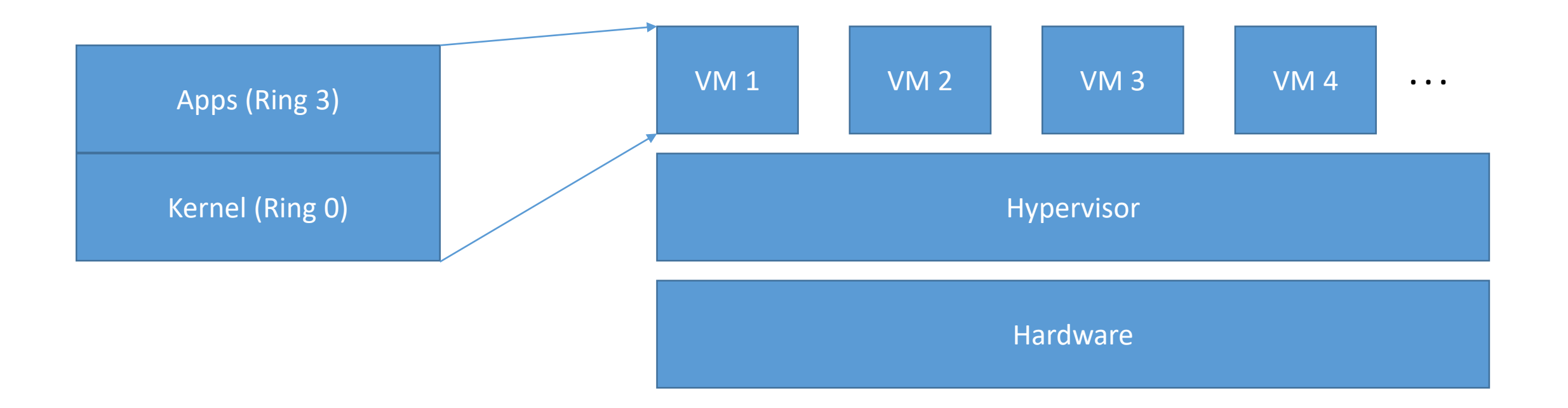

**E se o kernel de uma VM configurar suas tabelas de página para acessar um endereço físico do hypervisor ou de outra VM?**

## Intel EPT (Extended Page-Table) – Visão de Alto Nível

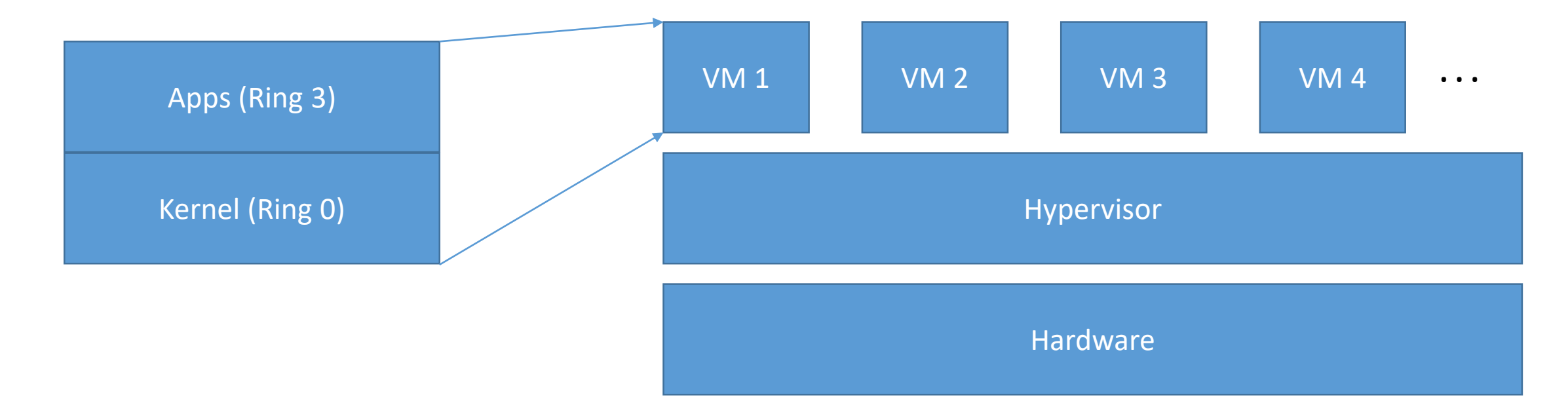

![](_page_22_Picture_69.jpeg)

## Intel EPT (Extended Page Tables)

![](_page_23_Picture_7.jpeg)

Figure 28-1. Formats of EPTP and EPT Paging-Structure Entries

![](_page_24_Figure_0.jpeg)

### EPT na Prática (Alto Nível)

![](_page_25_Figure_0.jpeg)

#### EPT na Prática (Alto Nível)

Address Space Físico

![](_page_26_Figure_0.jpeg)

#### EPT na Prática (Alto Nível)

Address Space Físico

#### Instruções VMX

- $\bullet$ **VMLAUNCH** – This instruction launches a virtual machine managed by the VMCS. A VM entry occurs, transferring control to the VM.
- **VMRESUME** This instruction resumes a virtual machine managed by the VMCS. A VM entry occurs, trans- $\bullet$ ferring control to the VM.
- **VMXOFF**  $-$  This instruction causes the processor to leave VMX operation.  $\bullet$
- **VMXON** This instruction takes a single 64-bit source operand that is in memory. It causes a logical processor ۰ to enter VMX root operation and to use the memory referenced by the operand to support VMX operation.
- **VMCALL** This instruction allows software in VMX non-root operation to call the VMM for service. A VM exit  $\bullet$ occurs, transferring control to the VMM.

#### Instruções VMX – VMCS

- **VMPTRLD**  $-$  This instruction takes a single 64-bit source operand that is in memory. It makes the referenced VMCS active and current, loading the current-VMCS pointer with this operand and establishes the current VMCS based on the contents of VMCS-data area in the referenced VMCS region. Because this makes the referenced VMCS active, a logical processor may start maintaining on the processor some of the VMCS data for the VMCS.
- **VMPTRST** This instruction takes a single 64-bit destination operand that is in memory. The current-VMCS pointer is stored into the destination operand.
- **VMCLEAR**  $-$  This instruction takes a single 64-bit operand that is in memory. The instruction sets the launch state of the VMCS referenced by the operand to "clear", renders that VMCS inactive, and ensures that data for the VMCS have been written to the VMCS-data area in the referenced VMCS region. If the operand is the same as the current-VMCS pointer, that pointer is made invalid.
- **VMREAD**  $-$  This instruction reads a component from a VMCS (the encoding of that field is given in a register operand) and stores it into a destination operand that may be a register or in memory.
- **VMWRITE**  $-$  This instruction writes a component to a VMCS (the encoding of that field is given in a register operand) from a source operand that may be a register or in memory.

## Agenda

- Discussão de conceitos de virtualização
- Aspectos de segurança
- Conclusão

#### Host

![](_page_30_Figure_1.jpeg)

**Onde está o "Windows"???**

#### Host

![](_page_31_Figure_1.jpeg)

**Em versões modernas, o Windows é uma VM! (Mais detalhes ao longo da apresentação)**

#### Attack Surface – Brainstorm

![](_page_32_Figure_1.jpeg)

## Attack Surface – Brainstorm

- VM to VM
- VM to Host
- VM to Hypervisor
- DoS
- *Host to Hypervisor*
- Hardware

![](_page_33_Figure_7.jpeg)

**Hypervisor to Guest??? Host to Guest?**

## Attack Surface – Mais detalhes

- VM Exit handling
- Hypercall
- Hardware bug
- Hypervisor backdoor
- Configuração da EPT
	- Mapeamento
	- Dados previamente armazenados nas páginas
- Configuração do VMCS

## Attack Surface – "VMEXIT handling"

• https://xenbits.xen.org/xsa/advisory-239.html

```
--- a/xen/arch/x86/hvm/emulate.c
+++ b/xen/arch/x86/hvm/emulate.c
@@ -129,7 +129,7 @@ static int hvmemul do io(
         . count = *reps,
         dir = dir,df = df,
         data = data,.data = data is addr ? data : 0,+.data is ptr = data is addr, /* ioreq t field name is misleading */
         .state = STATE IOREQ READY,
    \exists--- a/xen/arch/x86/hvm/intercept.c
+++ b/xen/arch/x86/hvm/intercept.c
@@ -127,6 +127,7 @@ int hvm process io intercept (const struc
             addr = (p->type == IOREQ TYPE COPY) ?
                    p->addr + step * \overline{i} :
                    p->addr;
             data = 0;rc = ops->read(handler, addr, p->size, &data);
             if (rc := X86EMUL OKAY)
                 break;
@@ -161,6 +162,7 @@ int hvm process io intercept (const struc
             if ( p->data is ptr )
                 data = 0:
+switch ( hvm copy from guest phys (&data, p->data + step * i,
                                                    p->size))
```
## Attack Surface – Hypercall

• https://xenbits.xen.org/ xsa/advisory-122.html

```
--- a/xen/common/kernel.c+++ b/xen/common/kernel.c
@@ -240,6 +240,8 @@ DO(xen version) (int cmd, XEN GUEST HANDL
     case XENVER extraversion:
         xen extraversion t extraversion;
         memset (extraversion, 0, sizeof (extraversion));
         safe strcpy(extraversion, xen extra version());
         if (copy to quest (arg, extraversion, ARRAY SIZE (extraversion)))
             return -EFAULT;
00 -249,6 +251,8 00 DO (xen version) (int cmd, XEN GUEST HANDL
     case XENVER compile info:
         struct xen compile info info;
        memset (&info, 0, sizeof(info));
         safe strcpy(info.compiler,
                                          xen compiler());
         safe strcpy(info.compile by,
                                          xen compile by();
         safe strcpy(info.compile domain, xen compile domain());
@@ -284,6 +288,8 @@ DO(xen version) (int cmd, XEN GUEST HANDL
     case XENVER changeset:
         xen changeset info t chgset;
         memset(chqset, 0, sizeof(chqset));
         safe strcpy(chqset, xen changeset());
         if (copy to guest (arg, chgset, ARRAY SIZE (chgset)) )
             return -EFAULT;
```
## Attack Surface – CPU bug

![](_page_37_Picture_15.jpeg)

Source: http://www.intel.com/content/www/us/en/processors/core/desktop-6th-gen-core-family-spec-update.html

## Attack Surface – Backdoor

![](_page_38_Picture_26.jpeg)

Table 24-7. Definitions of Secondary Processor-Based VM-Execution Controls

Source:

http://www.intel.com/content/www/us/en/pr ocessors/architectures-software-developermanuals.html 39

## Attack Surface – Página não sanitizada

• https://xenbits.xen.org/ xsa/advisory-100.html

```
--- a/xen/common/page alloc.c
+++ b/xen/common/page alloc.c
@C -1409,7 +1409,10 @C void free xenheap pages (void *v, unsigne
     pq = virt to page (v);
     for (i = 0; i < (1u < c order); i++)++scrub one page (\exp[i]);pg[i].count info k = \neg PGC xen heap;
+free heap pages (pg, order);
@@ -1579,6 +1582,8 @@ void free domheap pages (struct page info
     else
         /* Freeing anonymous domain-heap pages. */
         for ( i = 0; i < (1 < c order); i++\ddot{}scrub one page (\exp[i]);free heap pages (pg, order);
         drop dom ref = 0;
```
### SMM

#### • SMM

- SMM is a special-purpose operating mode provided for handling system-wide functions like power management, system hardware control, or proprietary OEM-designed code. It is intended for use only by **system firmware**, not by applications software or general-purpose systems software. The main benefit of SMM is that it offers a distinct and easily isolated processor environment that **operates transparently to the operating system or executive and software applications**.
- Attack surface?

## Microsoft Virtualization Based Security (VBS) – Visão Geral

![](_page_41_Figure_1.jpeg)

Source: Black Hat 2015 – "Defeating Pass-the-Hash – Separation of Powers" - https://www.blackhat.com/docs/us-15/materials/us-15-Moore-Defeating%20Pass-the-Hash-Separation-Of-Powers.pdf <sup>42</sup>

## Microsoft Virtualization Based Security (VBS)

![](_page_42_Figure_1.jpeg)

**Host to Hypervisor???**

![](_page_42_Figure_3.jpeg)

Source: Black Hat 2015 – "Defeating Pass-the-Hash – Separation of Powers" - https://www.blackhat.com/docs/us-15/materials/us-15-Moore-Defeating%20Pass-the-Hash-Separation-Of-Powers.pdf <sup>43</sup>

## Agenda

- Discussão de conceitos de virtualização
- Aspectos de segurança
- Conclusão

#### Conclusão

- A aplicação da virtualização mostra-se muito útil para diversos casos de uso
	- Segurança
	- Cloud
	- Etc
- No entanto, há diversos detalhes que precisam ser cautelosamente implementados para um melhor nível de segurança

## Obrigado!

Gabriel Negreira Barbosa gabriel.negreira.barbosa [arroba] intel.com